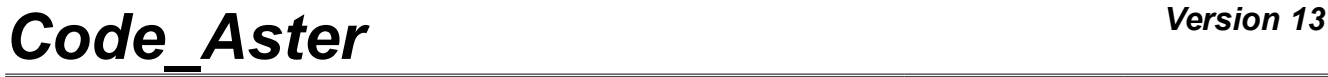

*Responsable : BOITEAU Olivier Clé : U4.50.01 Révision :*

*Titre : Mot clé SOLVEUR Date : 23/02/2018 Page : 1/24 46f29756688f*

### **Keyword SOLVEUR**

#### **1 Goal**

<span id="page-0-0"></span>keyword factor SOLVEUR is common to all the orders which solve **linear systems of equations** (STAT\_NON\_LINE, CALC\_MODES....). To solve these systems of equations, one uses called particular algorithms "linear solveurs". The keyword  $SOLVEUR$  allows to choose the linear solvor to use among two categories: direct solveurs and iterative solveurs.

Among the solveurs directS, one has the classical algorithm of "Gauss" (METHODE=' LDLT'), of a factorization multifrontale ('MULT\_FRONT') and of library MUMPS ('MUMPS').

For the iterative solveurs, it is possible to call on a combined gradient ( $\sqrt{GCPC}$ ) or with certain algorithms of the PETSc library ('PETSC').

Only MULT\_FRONT, MUMPS and PETSC are **paralleled**. The first in shared memory (OpenMP), two others mainly in distributed memory (MPI). Their parallel diagrams can even be chained (PETSc + MUMPS as a preconditionnor) or draw part of a second level from parallelism (OpenMP in MUMPS and library BLAS).

On the other hand, some is their level of parallelism, all the solveurs remain compatible with a parallel treatment of elementary calculations and assemblies.

In addition, only the three direct solveurs are compatible with modal calculation, the studies of buckling and certain procedures of refinement of step of time into nonlinear.

**For more details and advices** on the employment of the linear solveurs one will be able to consult the specific notes of use [U2.08.03]/[U2.08.06].

## **Code Aster**

 $\frac{1}{\text{Titre}}$  : Mot clé SOLVEUR Responsable : BOITEAU Olivier

 $\cdot$ 

Date: 23/02/2018 Page: 2/24 Clé : U4.50.01 Révision 46f29756688f

### **Contents**

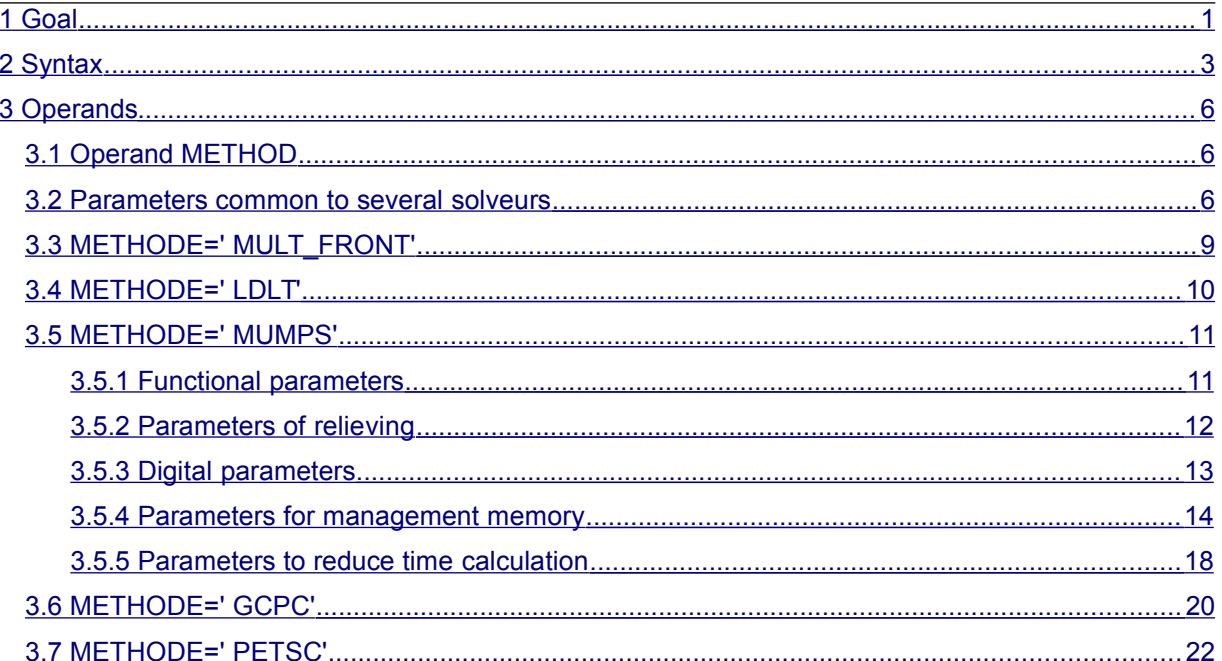

*Titre : Mot clé SOLVEUR Date : 23/02/2018 Page : 3/24 Responsable : BOITEAU Olivier Clé : U4.50.01 Révision : 46f29756688f*

#### **2 Syntax**

<span id="page-2-0"></span>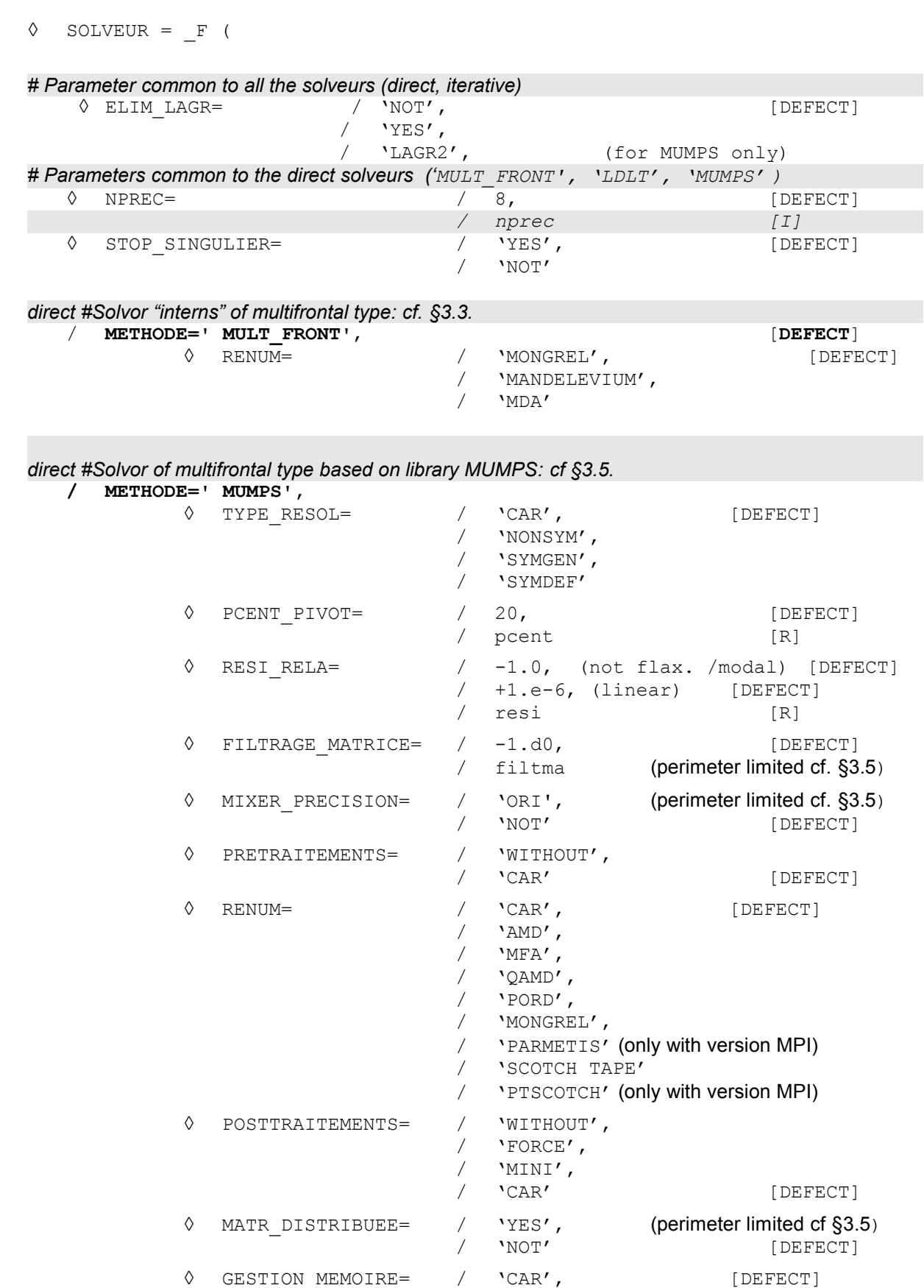

*Warning : The translation process used on this website is a "Machine Translation". It may be imprecise and inaccurate in whole or in part and is provided as a convenience.*

*Copyright 2019 EDF R&D - Licensed under the terms of the GNU FDL (http://www.gnu.org/copyleft/fdl.html)*

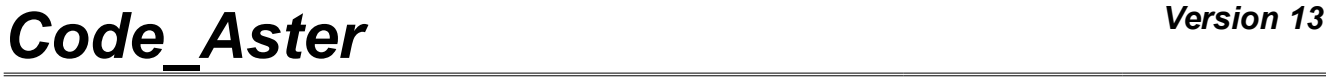

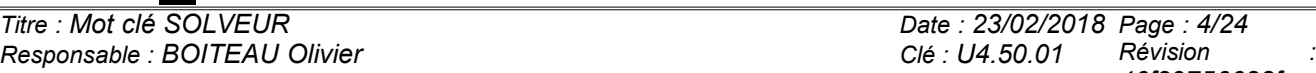

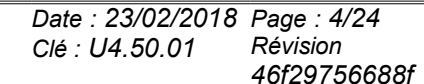

/ 'IN\_CORE', / 'OUT OF CORE',  $/$  'EVAL'

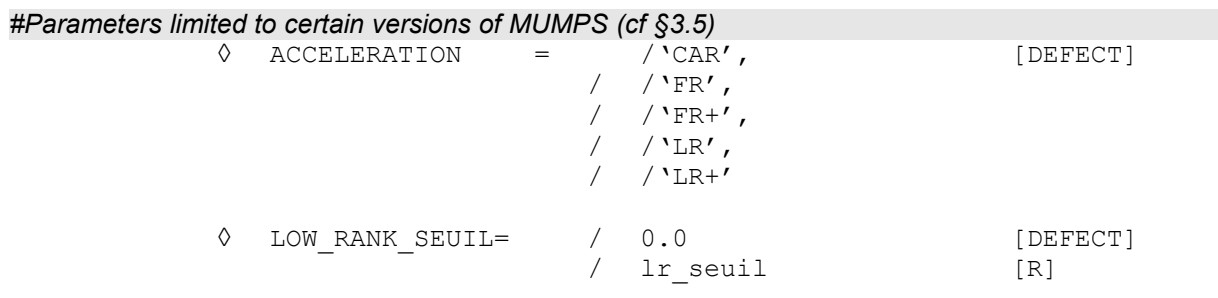

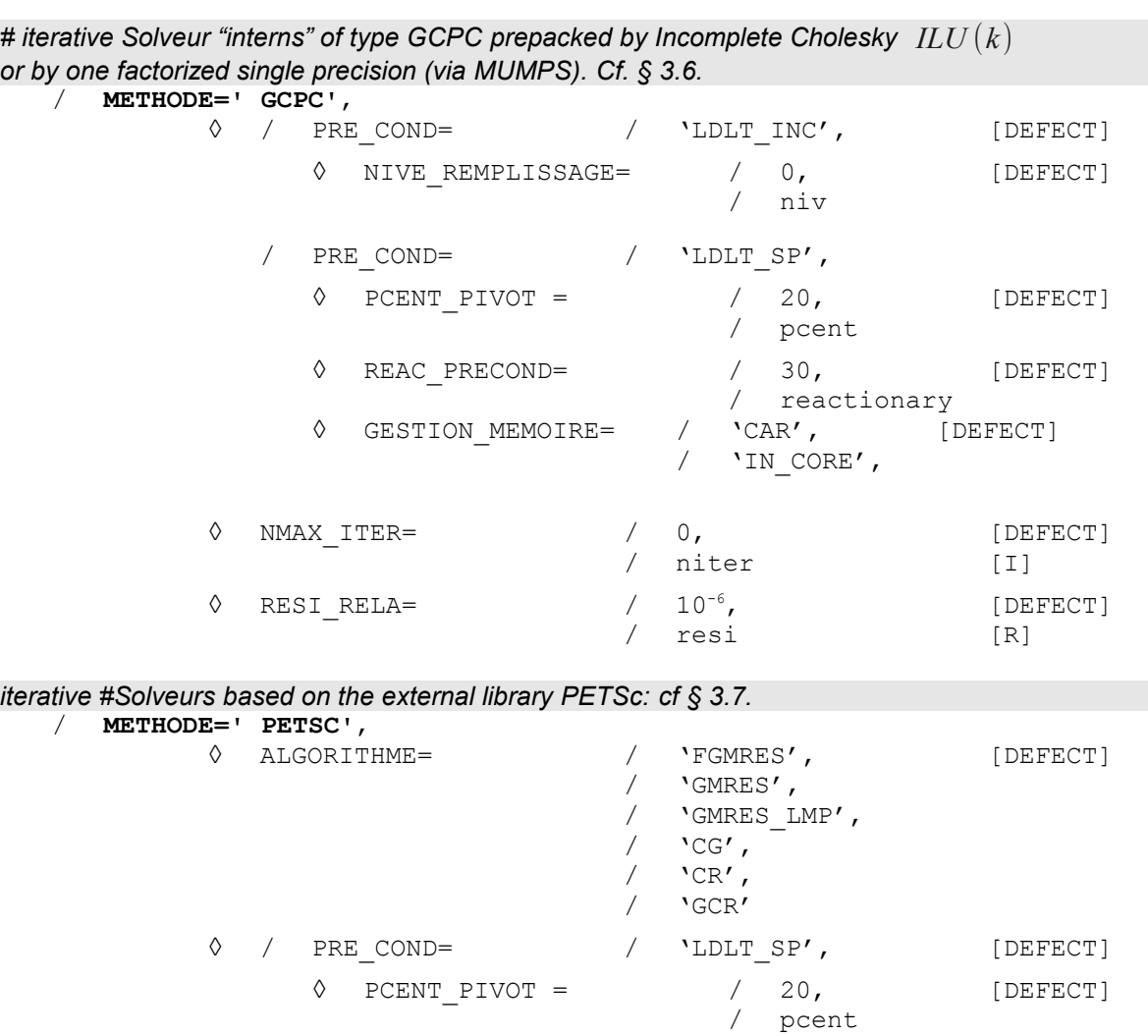

/ reactionary ◊ GESTION\_MEMOIRE= / 'CAR', [DEFECT] / 'IN\_CORE', / PRE\_COND= / 'LDLT\_INC', ◊ NIVE\_REMPLISSAGE= / 0, [DEFECT] / niv ◊ REMPLISSAGE= / 1.0, [DEFECT]

◊ REAC\_PRECOND= / 30, [DEFECT]

*Warning : The translation process used on this website is a "Machine Translation". It may be imprecise and inaccurate in whole or in part and is provided as a convenience. Copyright 2019 EDF R&D - Licensed under the terms of the GNU FDL (http://www.gnu.org/copyleft/fdl.html)*

*Titre : Mot clé SOLVEUR Date : 23/02/2018 Page : 5/24 Responsable : BOITEAU Olivier Clé : U4.50.01 Révision : 46f29756688f*

/ rem

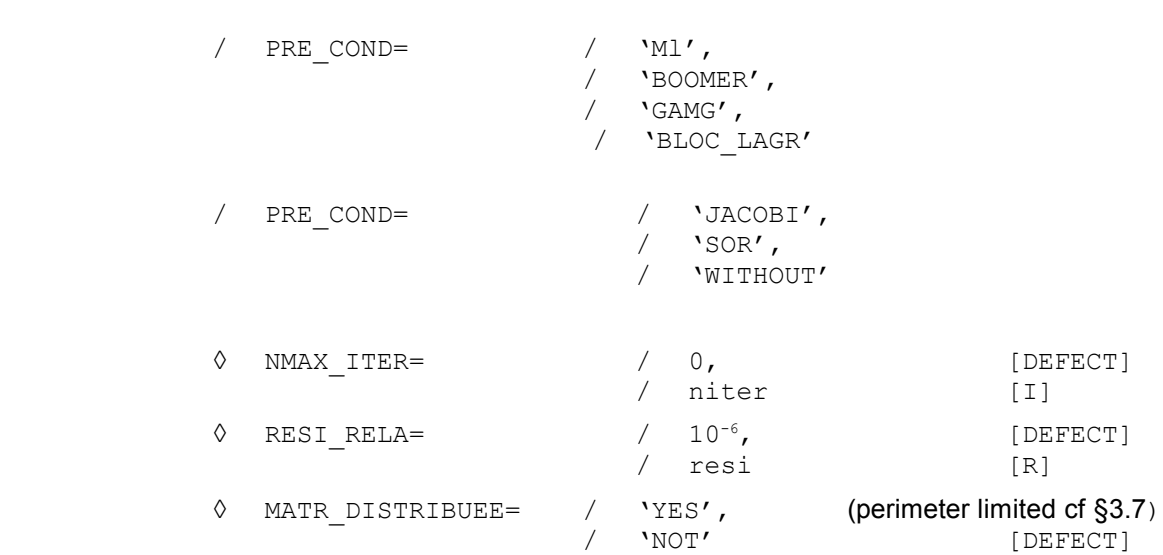

),

*Responsable : BOITEAU Olivier Clé : U4.50.01 Révision :*

*Titre : Mot clé SOLVEUR Date : 23/02/2018 Page : 6/24 46f29756688f*

### <span id="page-5-2"></span>**3 Operands**

#### **3.1 Operand METHOD**

<span id="page-5-1"></span>This keyword makes it possible to choose the method of resolution of the linear systems:

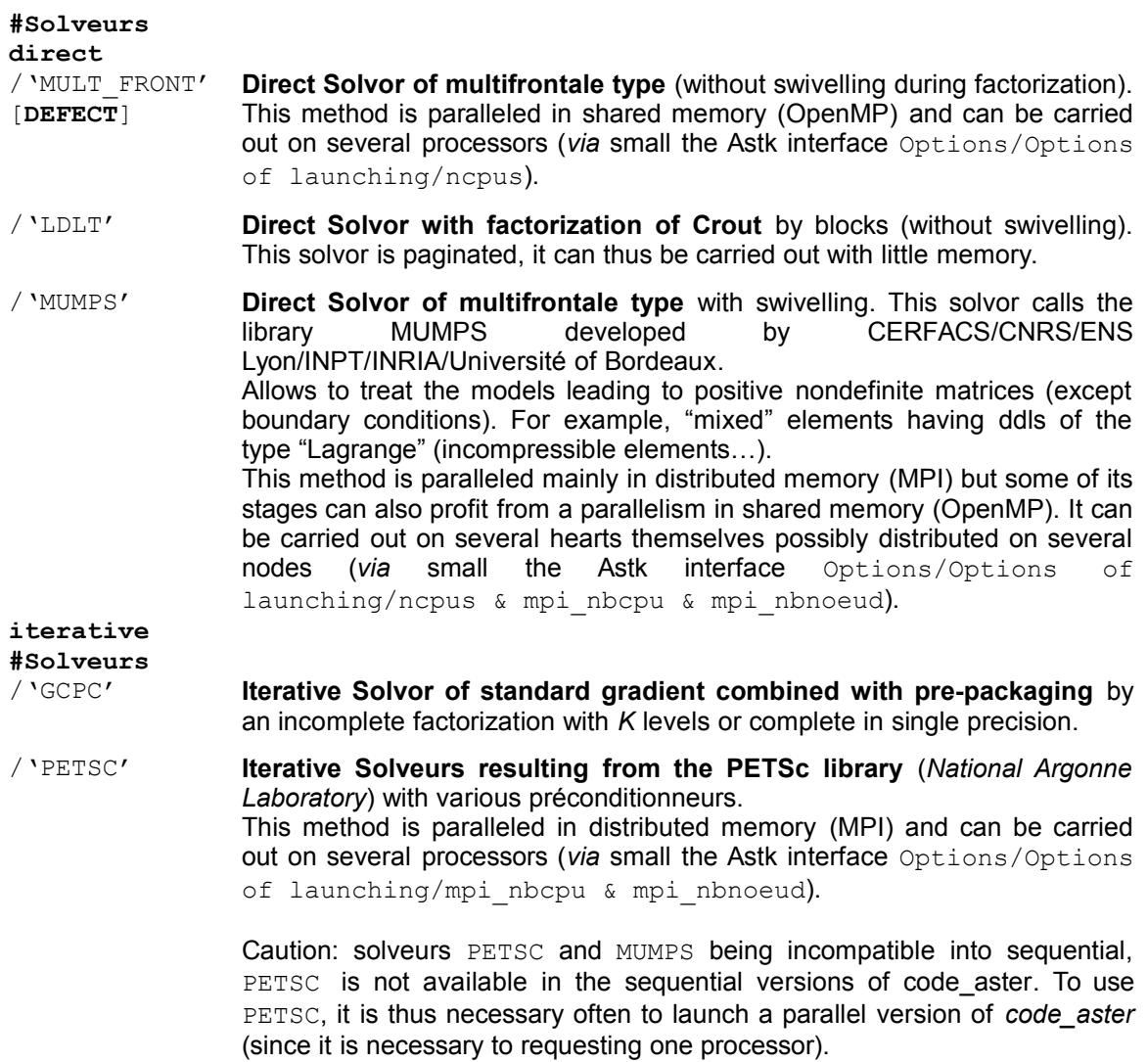

#### **The Council:**

**The method by default remains the internal multifrontale MULT\_FRONT**. But for fully profiting from the savings of time and memory which gets it **parallelism** or to solve **a numerically difficult problem** (X-FEM, incompressibility, THM), one recommends the use of **MUMPS**.

To solve a problem more effectively of **big size** (> 2.10<sup>6</sup> degrees of freedom), one can resort to compressions 'low-rank' of MUMPS (cf keywords ACCELERATION/LOW\_RANK\_SEUIL ) or, if the functional perimeter allows it, with the iterative solveurs PETSC or GCPC .

**For more details and advices** on the employment of the linear solveurs one will be able to consult the specific note of use [U2.08.03]/[U2.08.06].

#### <span id="page-5-0"></span>**3.2 Parameters common to several solveurs**

*Warning : The translation process used on this website is a "Machine Translation". It may be imprecise and inaccurate in whole or in part and is provided as a convenience. Copyright 2019 EDF R&D - Licensed under the terms of the GNU FDL (http://www.gnu.org/copyleft/fdl.html)*

*Titre : Mot clé SOLVEUR Date : 23/02/2018 Page : 7/24 Responsable : BOITEAU Olivier Clé : U4.50.01 Révision :*

*46f29756688f*

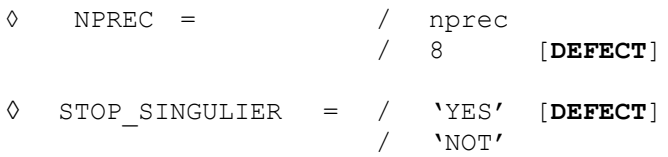

These two parameters are common to all the direct linear solveurs (LDLT, MULT\_FRONT, MUMPS).

They are used to control the course of digital factorization and the quality of the solution of the linear system. The digital factorization of a matrix can fail in two cases: problem of construction of factorized (structurally or numerically singular matrix) and digital detection of a singularity (solution of the unstable linear system).

The keyword NPREC and STOP SINGULIER allow to fix the threshold of detection of the singularities and the behavior to be adopted in the event of failure during factorization.

nprec is used to gauge the process of detection as singularity of the matrix of the system to be solved. With LDLT and MULT FRONT, one takes the absolute value of nprec, with MUMPS, one takes nprec because its sign has an importance: if *nprec*<0 , the detection of singularity is disabled, if not it is activated.

In all the cases, if the value  $nprec$  to zero one is left initializes it with the value by default  $(8)$ .

By initializing this parameter to a rather low value (1 or 2) (respectively strong, for example, 20), the detection of singularity will very often start (respectively seldom).

#### For LDLT, MULT\_FRONT :

When at the end of factorization, one notes that a diagonal term *d '* became very small (compared to what it was before factorization *d* ), it is that the matrix is (probably) almost singular. That is to say  $n = \log \left| \frac{a}{d} \right|$ *d* this report magnitude indicates that on an equation (at least) one lost  $n$  significant

figures.

If *n*>*nprec* , one idiotsidère that the matrix is singular. If the user indicated:

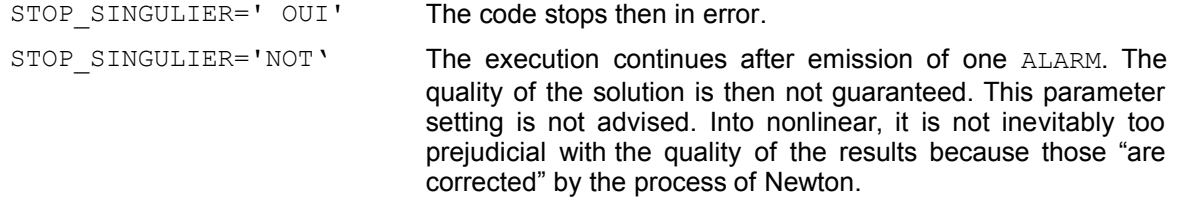

#### For MUMPS :

So for at least a pivot, the infinite standard of the line (or column) is lower than the threshold 10<sup>−</sup>*nprec* then the matrix is regarded as singular.

One compares some aspects of the two types of criteria of detection of singularity in documentation [U2.08.03].

*Note:*

• *Any important loss of significant figures during a factorization is an indicator of a badly posed problem. Several causes are possible (nonexhaustive list): boundary conditions insufficient of blocking of the structure, linear relations redundant, very heterogeneous numerical data (too large terms of penalization)…*

• *For LDLT and MULT\_FRONT, the detection of singularity is made all the time because it is far from expensive.*

#### *Titre : Mot clé SOLVEUR Date : 23/02/2018 Page : 8/24 Responsable : BOITEAU Olivier Clé : U4.50.01 Révision :*

*46f29756688f*

• *Concerning MUMPS, a mechanism makes it possible to check the quality of the solution in addition (RESI\_RELA). One thus left freedom disable this criterion (by choosing one nprec negative).*

• *By default, with the direct solvor MUMPS, one thus has a double quality control of the solution: into linear, RESI\_RELA and NPREC, into nonlinear, the criterion of Newton and NPREC. It is possible to disconnect them, but it is not advised without valid reason.*

◊ ELIM\_LAGR = 'NOT'/'YES'/'LAGR2'

This keyword makes it possible to eliminate the equations from Lagrange corresponding to the conditions dualized kinematics.

By default (except for MUMPS), these equations are not eliminated ('NOT').

Technique of elimination used for ELIM LAGR= 'YES'is described in [R3.03.05]. Attention, this technique does not function in parallel.

In the case of the solvor MUMPS, a third value is possible: 'LAGR2'. The objective is then to remove the second equation of Lagrange, but to preserve the first. The value 'LAGR2'is the defect for solvor MUMPS.

Historically, direct linear solveurs of *code\_aster* ('MULT\_FRONT' and 'LDLT') did not have algorithm of swivelling. To circumvent this problem, the taking into account of the limiting conditions by of Lagranges was modified by introducing doubles Lagranges at the cost of a overcost report and calculation. Like MUMPS have faculties of swivelling, this choice of dualisation of the limiting conditions can be called into question.

This parameter can be temporarily disabled by the code not to distort the calculation of the determinant of the matrix. This functionality is mainly necessary by the operators CALC\_MODES with OPTION among ['NEAR', 'ADJUSTS', 'SEPARATE'] and INFO\_MODE. The user is then informed of this automatic change of parameter setting *via* a message dedicated (only in INFO=2).

*Responsable : BOITEAU Olivier Clé : U4.50.01 Révision :*

*Titre : Mot clé SOLVEUR Date : 23/02/2018 Page : 9/24 46f29756688f*

#### **3.3 METHODE=' MULT\_FRONT'**

#### <span id="page-8-0"></span>**Perimeter of use:**

Universal Solvor used by default. With to disadvise, however, for modelings requiring of the swivelling (mixed, incompressible finite elements…), for the matrices generalized with connections (operators ASSE ELEM/MATR SSD ...) as on the large models finite elements ( $> 10^6$  ddls). In these cases, use the solvor rather MUMPS (cf.  $\S$  3.5) or, into nonlinear, PETSC + PRE COND=' LDLT  $SP'$  (cf. § 3.7).

◊ RENUM =

This argument allows to number the nodes of the model pour to decrease the size of factorized (and thus consumption CPU and memory of the resolution):

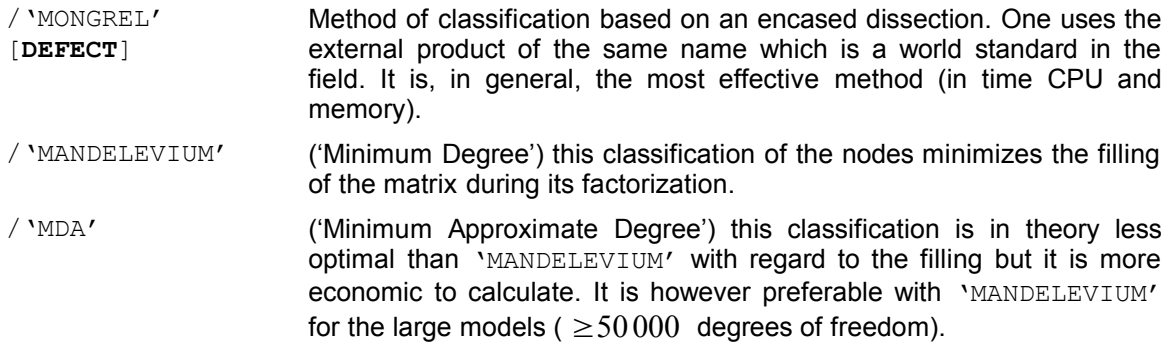

#### **Note:**

• *In the case of generalized matrices[1](#page-8-1) comprising constraints of connection, MULT\_FRONT does not apply a renumerotation. This strategy is not prejudicial because these matrices are often quasi-full and with smalls. The choice of the renumerotor operated by the user is thus ignored. An informational message announces this case in the file message.*

<span id="page-8-1"></span>1 Generated by the operator NUME\_DDL\_GENE.

*Copyright 2019 EDF R&D - Licensed under the terms of the GNU FDL (http://www.gnu.org/copyleft/fdl.html)*

*Warning : The translation process used on this website is a "Machine Translation". It may be imprecise and inaccurate in whole or in part and is provided as a convenience.*

*Responsable : BOITEAU Olivier Clé : U4.50.01 Révision :*

*Titre : Mot clé SOLVEUR Date : 23/02/2018 Page : 10/24 46f29756688f*

#### **3.4 METHODE=' LDLT'**

#### <span id="page-9-0"></span>**Perimeter of use:**

Universal Solvor but only on small sizes finite elements (< 10<sup>5</sup> ddls). Beyond that, the method is very slow.

With to disadvise for modelings requiring of the swivelling (mixed finite elements, incompressible…).

**Note:**

• *The matrix is systematically renumbered using the algorithm Reverse-Cuthill-Mackee. The user cannot modify this choice.*

*Responsable : BOITEAU Olivier Clé : U4.50.01 Révision :*

*Titre : Mot clé SOLVEUR Date : 23/02/2018 Page : 11/24 46f29756688f*

#### **3.5 METHODE=' MUMPS'**

#### <span id="page-10-1"></span>**Perimeter of use:**

Universal performing and robust Solvor.

LE solvor MUMPS, currently developed by CERFACS/CNRS/ENS Lyon/INPT/INRIA/Université of Bordeaux, is a direct solvor of paralleled multifrontal type (in MPI and OpenMP). It is robust because it makes it possible to swivel the lines and columns of the matrix during digital factorization. Only the public versions of MUMPS v5.0.2 and v5.1.1 are accepted in the coupling with *code\_aster* . In addition, their versions in access restricts MUMPS v5.0.2consortium/v5.1.1consortium are also accepted but only for EDF uses. These are the versions which are installed by default on the machines managed by the code\_aster project. They get an access, in phase lead compared to the public version, with exploratory features: for the moment, only of the options of acceleration mainly based on compressions 'low-rank' (cf keywords ACCELERATION/LOW RANK SEUIL ). For more information one will be able to consult it §4 of [U2.08.03].

#### **3.5.1 Functional parameters**

<span id="page-10-0"></span>◊ TYPE\_RESOL =

CE keyword makes it possible to choose the type of resolution MUMPS:

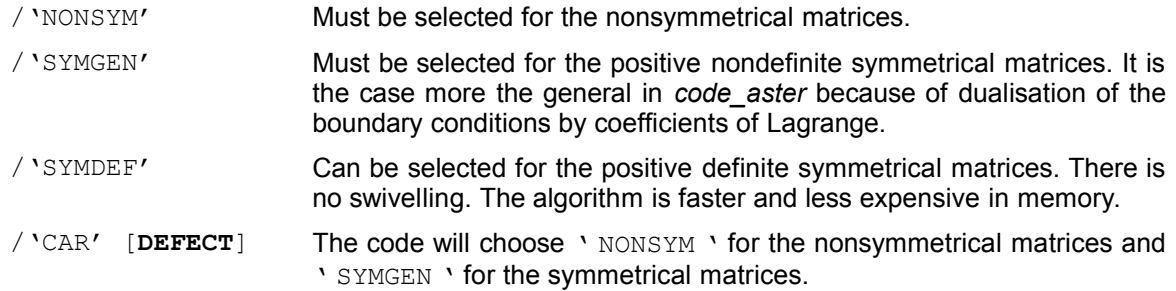

It is not interdict to choose 'NONSYM' for a symmetrical matrix. That will probably double the cost of calculation but this option gives to MUMPS more algorithmic possibilities (swivelling, *scaling*…). *A contrario*, it can be interesting, into nonlinear, to symmetrize its nonsymmetrical problem (cf. [U4.51.03], keyword MATR\_RIGI\_SYME). It is the same type of trick as for the parameters of relieving FILTRAGE MATRICE and MIXER PRECISION.

◊ RESI\_RELA = / resi / 1.d-6 [ **DEFECT** ] into linear / -1.d0 [ **DEFECT** ] into nonlinear and modal calculation.

**This parameter is disabled by a negative value.** It is appealable in the operators who can need to control the quality of a complete resolution of linear system (thus not the burst operators carrying out factorizations just; For example TO FACTORIZE and INFO MODE).

By specifying a strictly positive value with this keyword (for example  $\,\,10^{-6}$  ), the user indicates that it wishes to test the validity of the solution of each linear system solved by MUMPS (into relative compared to the exact solution).

This careful approach is advised when the solution is not it not even corrected by another algorithmic process (algorithm of Newton, detection of singularity…) in short in the linear operators THER\_LINEAIRE and MECA\_STATIQUE. Into nonlinear or modal calculation, the criterion of detection of singularity and the correction of the including algorithm (Newton or modal solvor) are sufficient parapets. One can thus disconnect this process of control (it is what is made by defect *via* the value -1) and this, more especially as it has a cost in considerable time and that this one is more important (into relative) in parallel and/or management memory with unloading of the large objects on disc (cf

*Titre : Mot clé SOLVEUR Date : 23/02/2018 Page : 12/24 Responsable : BOITEAU Olivier Clé : U4.50.01 Révision :*

*46f29756688f*

keyword GESTION MEMOIRE). It is an additional functionality which the other direct solveurs do not offer of *code\_aster*.

If the relative error (based on conditionings and the opposite errors of the treated linear system) on the solution estimated by MUMPS is higher than  $resi$  the code stops in ERREUR FATALE, by specifying the nature of the problem and the values accused.

The activation of this keyword initiates also a process of iterative refinement (except if POSTTRAITEMENTS=' SANS') the objective is to improve the solution obtained. This posttraitement profits from a particular parameter setting (keyword POSTTRAITEMENTS). It is the solution resulting from this process of iterative improvement which is tested by RESI\_RELA.

#### *Note:*

• *In the typical case where POSTTRAITEMENTS=' MINI' and RESI\_RELA>0 , the estimate of the quality carried out by MUMPS only partial (is solely based on the opposite errors) and thus code\_aster does not stop calculation if this value is higher than resi . This combination of keywords has interest only with INFO=2 to appraise qualities of the solutions.*

#### **3.5.2 Parameters of relieving**

<span id="page-11-0"></span>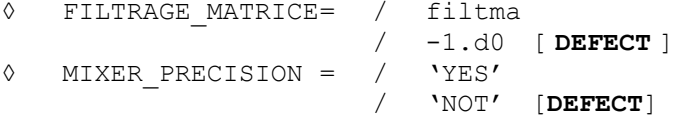

These parameters are reserved for nonlinear quasi-static. **A negative value of filtma disable the functionality.**

These features make it possible "to release" the resolutions carried out with MUMPS in order to gain in performance. The idea is simple. Into nonlinear, the calculation of the tangent matrix can be sullied with error. That probably will slow down the process of Newton (of iteration count), but if the handling of this approximated matrix is less expensive, one can gain overall in time (less floating operations), in consumption memory (RAM even disc if the OOC is activated) and in band-width (effect hides, volume of I/O).

Thus, the activation of the functionality FILTRAGE MATRICE, with a value of filtma>0, led *code\_aster* has to provide to checking MUMPS only the matric terms

$$
|\mathbf{K}_{ij}| > \text{filma} \cdot \left( |\mathbf{K}_{ii}| + |\mathbf{K}_{jj}| \right)
$$

The filter is thus based on a threshold relative compared to the absolute values of the diagonal terms corresponding.

While initializing MIXER PRECISION with 'YES', one uses the version single precision of MUMPS by providing him a matrix *Aster* double precision (possibly filtered *VI*has FILTRAGE\_MATRICE). From where potentially of the profits in memory (often 50%) and time on the level of the resolution. However, this trick is really paying only if the tangent matrix is well conditioned (  $\eta({\bf K})$ <10<sup>+6</sup> ). If not the resolution of the linear system is too vague and the nonlinear algorithm is likely not to converge more.

#### *Note:*

• *These parameters of relieving of the resolutions of systems linear via MUMPS are in the line of those which already exist for the nonlinear solveurs (keyword NEWTON/REAC\_ITER, MATRIX …). These families of parameters are clearly complementary and they can make it possible to gain tens of percent in consumption CPU and RAM. To spend a little time gauging them, on a first data file, can be paying when one must carry out many similar calculations thereafter.* • Up this idea was taken with the preconditionnor *LDLT* SP of *GCPC/PETSC*.

• *But to gain place memory without being likely to lose in precision of calculation, one can also be interested in the following elements: parallel calculation [U2.08.03], parameters GESTION\_MEMOIRE , MATR\_DISTRIBUEE* even *RENUM.*

*Warning : The translation process used on this website is a "Machine Translation". It may be imprecise and inaccurate in whole or in part and is provided as a convenience. Copyright 2019 EDF R&D - Licensed under the terms of the GNU FDL (http://www.gnu.org/copyleft/fdl.html)*

*Responsable : BOITEAU Olivier Clé : U4.50.01 Révision :*

*Titre : Mot clé SOLVEUR Date : 23/02/2018 Page : 13/24 46f29756688f*

#### **3.5.3 Digital parameters**

<span id="page-12-0"></span> $PRETREATMENTS=$ 

This keyword makes it possible to control the type of preprocessing to be operated with the system to improve its resolution (various strategies of balancing of the terms of the matrix and permutation of its lines and its columns):

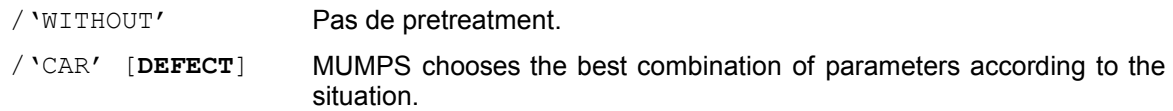

◊ RENUM =

This keyword makes it possible to control the renumerotation and the order of elimination. The various tools proposed are not inevitably all available. That depends on the installation of MUMPS/ *code\_aster*. These tools break up into two categories: the tools "frustrate" dedicated to a use and provided with MUMPS ('AMD', 'MFA', 'QAMD', 'PORD'), and, "rich" libraries more and more "sophisticated" that it is necessary to install separately ('METIS/PARMETIS', 'SCOTCH/PTSCOTCH').

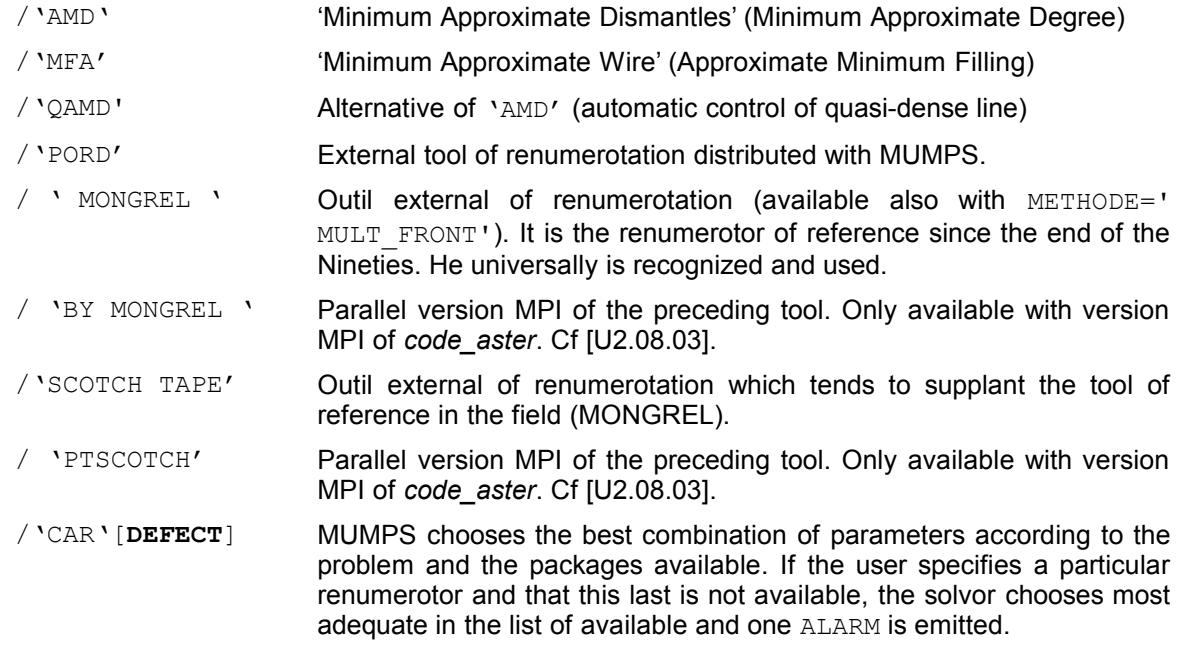

#### *Note:*

• *The choice of the renumerotor has a great importance on consumption memory and time of the linear solvor. If one seeks has to optimize/regulate the digital parameters related to the linear solvor, this parameter must be one of the first to be tested.*

◊ POSTTRAITEMENTS =

This paramêtre is appealable in the operators who can need to control the quality of a complete resolution of linear system (thus not the burst operators carrying out factorizations just, e.g. TO FACTORIZE and INFO MODE ). Its interest is less with the non-linear operators ( STAT\_NON\_LINE ...) except in the event of difficult resolutions.

This keyword makes it possible to control two things:

– procedure of iterative refinement of which the objective is to improve quality of the solution (cf keyword RESI\_RELA),

*Titre : Mot clé SOLVEUR Date : 23/02/2018 Page : 14/24 Responsable : BOITEAU Olivier Clé : U4.50.01 Révision :*

*46f29756688f*

– the partial estimate (value 'MINIS') or supplements (other values) by MUMPS of the quality of the solution. The stop of calculation by *code* aster will be carried out only if this estimate is thus complete (not with 'MINIS') and that if its value is higher than the criterion indicated in RESI\_RELA.

- /'WITHOUT' Desactivation.
- /'FORCE' **This parameter is used only if RESI\_RELA is activated.** MUMPS carries out at least an iteration of iterative refinement because its criterion of stop is initialized with a very low value. The iteration count is limited to 10.

It carries out a complete diagnosis of the quality of the solution *via* the rather expensive calculation of estimate of conditionings and the opposite errors of the treated hollow linear system.

- /'CAR' [**DEFECT**] **This parameter is used only if RESI\_RELA is activated.** MUMPS often carries out an iteration of iterative refinement. Its criterion of stop is close to the precision machine and the iteration count is limited to 4. It carries out a complete diagnosis of the quality of the solution *via* the rather expensive calculation of estimate of conditionings and the opposite errors of the treated hollow linear system.
- /'MINI' MUMPS carries out two iterations of iterative refinement exactly. With use one notes that it is often sufficient to solve many the linear systems effectively. This option is to be privileged in the event of search for performance, without loss of precision, during the activation of compressions low-rank (cf keyword ACCELERATION). By default here MUMPS does not carry out a diagnosis of the quality of the solution. One carries out only one partial diagnosis, *via* the only calculation (not very expensive) of the opposite errors, if RESI\_RELA>0 (useful only for expert testimony).

#### *Note:*

• *This process consumes mainly descent-increase whose overcost in time is still reasonable in In-Core sequential. On the other hand, it can be important into Out-Of-Core and parallel, even not very useful into nonlinear (the algorithm of Newton corrects).*

• *To limit any against-productive drift, with the values 'CAR'and'FORCE'the procedure of iterative refinement is attached in-house MUMPS: as soon as an iteration does not get a profit of at least a factor 5, the process stops. The iteration count generally noted (while posing*  $INFO=2$ *) is 1 or 2.* • *On certain badly conditioned CAS-tests (for example perf001e), the forcing of this process made it possible to reach the precision desired (via the values 'FORCE'or'MINI').*

#### **3.5.4 Parameters for management memory**

<span id="page-13-0"></span>To gain in RAM memory without changing linear solvor (and modeling or data-processing platform), several strategies are available (and often combinable). One lists them here by order of importance.

• **With constant digital precision and with savings of time of calculation:**

parallelism (finely Options/mpi \*\* of Astk) coupled, or not, with the activation of the keyword MATR\_DISTRIBUEE in distributed parallelism mode (by default mode), the activation of the pretreatments (made by default, keyword PRETREATMENTS considering previously).

• **With constant digital precision but with, potentially, of the wastes of time of calculation:** activation clarifies Out-Of-Core faculties of MUMPS (cf keyword GESTION MEMOIRE Ci below), change of renumerotor (cf keyword RENUM considering previously).

*Warning : The translation process used on this website is a "Machine Translation". It may be imprecise and inaccurate in whole or in part and is provided as a convenience.*

*Titre : Mot clé SOLVEUR Date : 23/02/2018 Page : 15/24 Responsable : BOITEAU Olivier Clé : U4.50.01 Révision : 46f29756688f*

> It is also necessary to take care to fund an additional space reserved for the swivelling of reasonable size: keyword PCENT\_PIVOT. **Often the values by default of these parameters (GESTION\_MEMOIRE=' AUTO', RENUM=' AUTO' and PCENT\_PIVOT=20) the best compromises get** to adapt this part of the parameter setting to the case.

**By accepting a loss of precision** within a nonlinear process (e.g. STAT or DYNA\_NON\_LINE, CALC MODES, ...): all parameters of relieving related to the solvor (FILTRAGE MATRICE, MIXER PRECISION seen previously) even those related to the nonlinear process itself (elastic tangent matrix, space of projection in modal calculation…).

For more further information one will be able to consult documentations U2.08.03 (Note of use of the linear solveurs) and U2.08.06 (Note of use of parallelism).

◊ PCENT\_PIVOT = / pcent / 20% [ **DEFECT** ]

This keyword allows Cto hoisir a percentage of memory that MUMPS will hold at the beginning of calculation for the swivelling. Indeed, to factorize a matrix *Aster*, it is often preferable to permute two of its lines and/or its columns (cf [R6.02.03] §2.3.1). However the data-processing objects managing this swivelling are difficult to dimension *a priori*. Therefore the tool requires of the user a preliminary and arbitrary estimate of this additional space.

The value by default is of 20%. It corresponds to a reasonable number of swivellings which is sufficient for most calculations *Aster*. If for example MUMPS estimates at 100 the place necessary to a factorization without swivelling, it will allocate *in fine* 120 to manage calculation with swivelling. A value exceeding the 50% must remain exceptional.

Thereafter, if the memory capacity required by the swivellings proves more important, the allocated place will be insufficient and the code will require to increase this criterion. Two cases will arise then according to the selected type of management memory (*via* the keyword GESTION MEMOIRE):

- If it is about a precise mode, 'IN-CORE' or' OUT OF CORE', calculation stops in ERREUR FATALE and suggests various palliative solutions.
- If it is the automatic mode, 'CAR', calculation will continue and retenter to factorize with a value of PCENT PIVOT doubled. Up to three attempts at this type will be carried out front, in the event of repeated failures, a stop in ERREUR FATALE + proposal for various palliative solutions.

*Note:*

• *For the small problems (<1000 ddls), MUMPS can underestimate its requirements in preallowances for memory capacity. A great value of PCENT\_PIVOT (>100) is then not surprising.*

• *Process of auto--training: if, in the process describes previously, one is brought to modify the value automatically of PCENT\_PIVOT , it is this new value which is used until the end of the operator. It is supposed that the digital difficulty does not go to decrease and one thus preserves this value of swivelling in order to more not waste time in fallen through attempts at factorization.*

• *In mode ' CAR ', jointly with the doubling of the additional space of swivelling, one can also have to pass automatically in management Out-Of-Core memory MUMPS (as if one had parameterized explicitly GESTION\_MEMOIRE=' OUT\_OF\_CORE' ). That occurs according to certain codes return MUMPS or to the third (and last) attempt.*

◊ GESTION\_MEMOIRE=

This keyword makes it possible to choose the memory way of managing of external product MUMPS, even in last spring, certain objects managed directly by *code\_aster*.

The first two modes are "without net": no correction of parameter setting will be operated "with the flight" in the event of problem. Contrary to the 3  $\text{e}^{\text{time}}$  mode, the automatic mode, which will do everything (in some limiting!) so that calculation does not stumble for reasons of place memory. In particular, according to the memory which it will manage to release in addition, it will exploit the modes In-Core and Out-Of-Core of MUMPS even on space required for its swivelling (cf keyword PCENT\_PIVOT ).

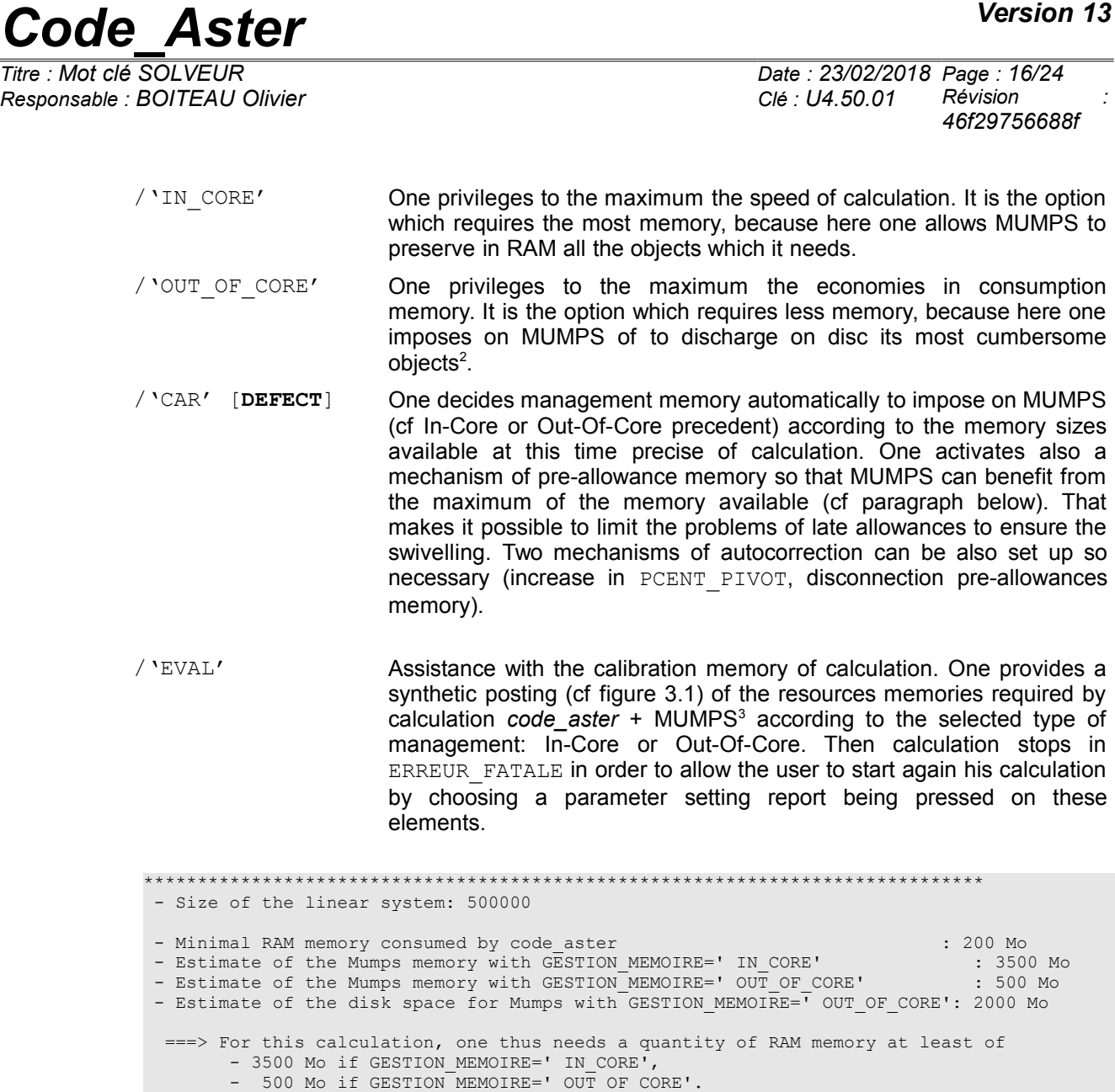

*Figure 3.1. \_Posting in the file message in mode 'CAR'.*

\*\*\*\*\*\*\*\*\*\*\*\*\*\*\*\*\*\*\*\*\*\*\*\*\*\*\*\*\*\*\*\*\*\*\*\*\*\*\*\*\*\*\*\*\*\*\*\*\*\*\*\*\*\*\*\*\*\*\*\*\*\*\*\*\*\*\*\*\*\*\*\*\*\*\*\*\*\*

Activation the Outone contributes to reduce the RAM memory required by processor, but that can slow down calculation (cost of the I/O RAM/disque). This overcost can be notable when many descentincrease are carried out (nonlinear e.g. calculation with much of step of time or iterations of Newton, search for many clean modes in modal calculation…). Because in these algorithmic stages, one spends as much time to handle the data (in RAM) that with going to seek them (on disc). This is all the more true as the disc is common to several hearts of calculation. For this reason, one privileges to the maximum the mode In-Core (especially in parallel).

In mode 'EVAL', the pre-estimates of consumed the memory are much faster and less expensive in memory than complete calculation. They can make it possible to gauge its study on local machine or on an interactive node of a machine centralized before launching in batch mode the study itself.

In case of doubt, use GESTION MEMOIRE='  $\overline{AUTO}$ .

<span id="page-15-0"></span><sup>2</sup> Blocks of factorized (real or complex) managed by the current processor. The vectors of indices (whole) describing these blocks remain them in RAM.

<span id="page-15-1"></span><sup>3</sup> Estimated the MUMPS can be slightly overestimated. They recapitulate the figures necessary for a use in "stand-alone" of product MUMPS on the problem resulting from *code\_aster*. These estimates thus integrate, not only the objects which will need MUMPS to build its factorized, but also the preliminary objects of data storage (matrix, RHS) and one 30 contractual Mo for the achievable MUMPS.

*Warning : The translation process used on this website is a "Machine Translation". It may be imprecise and inaccurate in whole or in part and is provided as a convenience.*

*Copyright 2019 EDF R&D - Licensed under the terms of the GNU FDL (http://www.gnu.org/copyleft/fdl.html)*

*Responsable : BOITEAU Olivier Clé : U4.50.01 Révision :*

*Titre : Mot clé SOLVEUR Date : 23/02/2018 Page : 17/24 46f29756688f*

On a purely anecdotic basis, this mode can be also used to coarsely test the setting in data and/or the achievable one used. If all functions until this evaluation it is rather good sign for later calculation!

In mode 'AUTO', one allows MUMPS "to be spread out in RAM" to gain in time and to limit the late requirements in memory related to the swivelling. MUMPS will thus be able to take all the memory which he considers necessary, even possibly beyond its estimated initial. That enables him to mitigate possible futures needs. With this intention, *code* aster he provides an estimate of RAM available.

These pre-allowances often make it possible not to more have to adjust, often "with the wet finger", the parameter 'PCENT PIVOT'. From where an unquestionable time-saver for the clarification of the studies.

In addition, in mode 'CAR', a calculation *code\_aster*+MUMPS benefits thus really from all the memory available: Vmpeak is close to the figure parameterized in Astk.

On the other hand, in the two other modes ('IN\_CORE' and 'OUT\_OF\_CORE'), MUMPS does not have the right "to be spread out" in RAM. It pre-does not allocate any additional space beyond its estimated memory initial. That makes it possible to preserve a sure operating process in the event of bad evaluation of the memory available<sup>[4](#page-16-0)</sup>.

Another mechanism also makes it possible to mitigate this kind of nuisance: if MUMPS seeks to allocate an object of size higher than the memory capacity really available, one retente a new factorization while allowing him more pre-to allocate of additional space. This strategy corrective, similar to that used for the parameter PCENT\_PIVOT, is activated only with the mode 'CAR'.

#### *Note:*

• *In the standard modes ('IN\_CORE'and'OUT\_OF\_CORE') code\_aster discharge on disc largest objects [5](#page-16-1) dependent on the linear system. And this, in order to leave with MUMPS a maximum of place in RAM memory. So thereafter MUMPS does not have sufficient place to allocate its data, an alarm is emitted and calculation continues its unfolding. According to the cases, calculation can be completed without encumbers but at the cost of a large overcost in time (swap system) or stop in ERREUR\_FATALE . The user then sees himself proposing various alternatives of which the parameter setting in mode ' CAR '.*

• *In mode ' CAR ', if this released space is insufficient to make it possible MUMPS to fully function in In-Core, one discharges on disc all the remainder from objects JEVEUX déchargeables. Then, according to the memory capacity thus released, one activates the mode In-Core or Out-Of-Core of MUMPS or one stops in ERREUR\_FATALE (+ advices).*

• *Massive unloadings of objects JEVEUX evoked previously can, in exceptional cases, to largely slow down the execution. That can arrive for example in the event of clogging of the access disc in parallel mode or when one discharges much from data (fields to the various steps of time, projected fields…). The solution can then be to occupy less processors by node, to consume less memory (to increase the number of processors, Out-Of-Core mode.) or to cut out its calculation in several stages.*

• *In mode 'EVAL', the evaluation then the stop are carried out with the first matric factorization via MUMPS. Maybe, for example, in the phase of prediction for STAT\_NON\_LINE , or in the test of Sturm for CALC\_MODES. It is often sufficient to have a good order of magnitude of the requirements in memory. For if required pushing back this evaluation, it is necessary to cut out its calculation and to use another linear solvor (for example ' MULT\_FRONT ') for the operators whom one wishes to preserve.*

*◊* MATR\_DISTRIBUEE = / 'YES'

/ 'NOT' [**DEFECT**]

**This parameter is for the moment limited to the operators MECA\_STATIQUE, STAT\_NON\_LINE and DYNA\_NON\_LINE and it active only in parallel is not distributed (AFFE\_MODELE/PARTITION/PARALLELISME! = ' CENTRALISE').**

By activating this keyword, the storage of the assembled matrix is done in a way distributed on all the processors (one does not store any more useless values belonging to the other processors). That allows to save memory in parallel without overcost in time, nor loss of precision (this keyword does not have any influence into sequential or parallel centralized).

<span id="page-16-0"></span><sup>4</sup> That can arrive on certain platforms (e.g. Clpaster-rock'n'rolls).

<span id="page-16-1"></span><sup>5</sup> Matrix (MATR\_ASSE), description of the unknown factors (NUME\_DDL)…

*Warning : The translation process used on this website is a "Machine Translation". It may be imprecise and inaccurate in whole or in part and is provided as a convenience.*

*Copyright 2019 EDF R&D - Licensed under the terms of the GNU FDL (http://www.gnu.org/copyleft/fdl.html)*

*Responsable : BOITEAU Olivier Clé : U4.50.01 Révision :*

*Titre : Mot clé SOLVEUR Date : 23/02/2018 Page : 18/24 46f29756688f*

#### **3.5.5 Parameters to reduce time calculation**

<span id="page-17-0"></span>To reduce time calculation without changing linear solvor (and modeling or data-processing platform), several strategies are available (and combinable). One lists them here by order of importance.

#### • **With constant digital precision:**

- parallelism MPI or that OpenMP (finely  $Options/ncpus$  or mpi<sup> $**$ </sup> of Astk);
- change of renumerotor (keyword RENUM considering previously, often the choice makes by default is optimal);
- the activation of the pretreatments (made by default, keyword PRETREATMENTS considering previously).
- **By accepting a loss of precision,** what is often not prejudicial (the precision is sufficient) or compensated by a nonlinear process including (e.g. STAT or DYNA NON LINE, CALC\_MODES…):
	- for problems of big size (NR at least  $> 2.10^6$  ddls), the activation of compressions lowrank (cf keywords ACCELERATION/LOW\_RANK\_SEUIL below);
	- parameters of relieving related to the solvor (FILTRAGE\_MATRICE, MIXER\_PRECISION seen previously) even those related to the nonlinear process itself (elastic tangent matrix, space of projection in modal calculation…);
	- the reduction of postprocessings (keyword POSTTRAITEMENTS considering previously).

For more further information one will be able to consult documentations [U2.08.03] (Note of use of the linear solveurs) and [U2.08.06] (Note of use of parallelism).

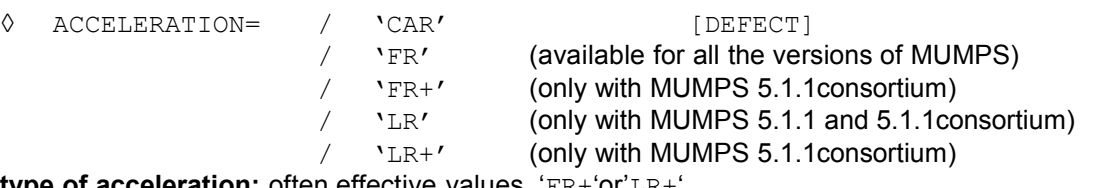

**type of acceleration:** often effective values, 'FR+'or'LR+'.

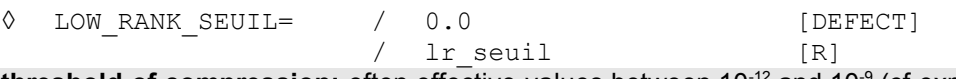

**threshold of compression:** often effective values between 10-12 and 10-9 (cf explanations below).

These keywords define the type of acceleration implemented to reduce time calculation. These accelerations can significantly to reduce the computing time of large studies, and this, without restriction of perimeter of use and with little or not of impact on the precision, the robustness and the total behavior of simulation. Their availability depends on the versions of MUMPS coupled with code\_aster.

They are especially interesting on problems of big sizes (NR at least  $> 2.10$   $\degree$  ddls). The profits noted on some studies code aster vary from 20% to 80%. They increase with the size problem, its massive character and they are complementary to those gotten by parallelism and the renumerotor. Various values of the parameter ACCELERATION are:

- The value  $\prime$  CAR  $\prime$  (catch by default) chooses the best parameter setting according to the version of MUMPS available, the treated case and the configuration of calculation.
- The value ' FR ' the implementation of a standard resolution MUMPS allows (known as 'Full-Rank'), i.e. without compression 'low-rank' and "aggressive optimizations" of the internal options with MUMPS.
- The value ' FR+ ' activating but the implementation of a resolution without compression 'lowrank allows' "aggressive optimizations" of internal options MUMPS. This option is interesting especially if calculation uses both levels of parallelism which MUMPS gets (MPI and OpenMP, cf [U2.08.06]).

*Responsable : BOITEAU Olivier Clé : U4.50.01 Révision :*

*Titre : Mot clé SOLVEUR Date : 23/02/2018 Page : 19/24 46f29756688f*

- The value  $\pm$  LR  $\pm$  activate a resolution MUMPS with compression 'Low-Rank'. The compression ratio is fixed by the parameter provided by the keyword LOW\_RANK\_SEUIL. *Roughly* speaking, more this figure is large, for example 10<sup>-12</sup> or 10<sup>-9</sup>, more compression will be important and thus more the savings of time can be interesting. From a certain threshold of compression (thus "of approximation"), it is advised to activate, in complement, the procedure of iterative refinement (for example *via* POSTTRAITEMENTS=' MINI' ). This one makes it possible to find, with often a weak overcost, an error on the solution close to that which one would have obtained with standard calculation, ' FR '.
- The value '  $LR+$  ' activate the same option as previously ('  $LR$  ') but by adding same "aggressive optimizations" as for'  $FR+$  '. This option can get a benefit compared to' LR 'that if calculation uses the two levels of parallelism (MPI and OpenMP, cf [U2.08.06]).

For more details on these two keywords one will be able to consult [U2.08.03] § 7.2.7.

*Titre : Mot clé SOLVEUR Date : 23/02/2018 Page : 20/24 46f29756688f*

#### **3.6 METHODE=' GCPC'**

<span id="page-19-0"></span>**Perimeter of use:**

Real symmetrical problems except those requiring obligatorily a detection of singularity (modal calculation). Into nonlinear, if the problem is real nonsymmetrical, one can use this provided solvor that the matrix was made symmetrical .

◊ PRE\_COND =

This keyword makes it possible to choose the method of pre-packaging:

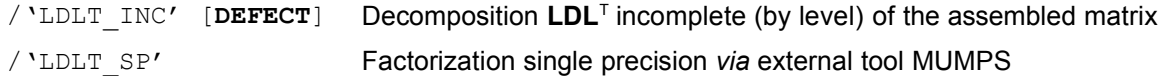

This second approach is more expensive in CPU/RAM but more robust. Its interest lies especially in its mutualisation (cf keyword REAC PRECOND) during several resolutions if one seeks to solve problems of the multiple type second members (e.g. STAT NON LINE or thermomechanical chaining with MECA\_STATIQUE).

◊ NIVE\_REMPLISSAGE = / niv / 0 [**DEFECT**]

This parameter concerns only the preconditionnor  $LDLT$  INC. The matrix of pre-packaging ( $P$ ) used to accelerate the convergence of the combined gradient is obtained by factorizing in a more or less complete way the initial matrix ( **K** ).

More niv is large, more the matrix **P** is close to  $K^{-1}$  and thus more the combined gradient converges quickly (of iteration count). On the other hand, more niv is the great more storage of **P** becomes bulky (in memory and on disc) and more the iterations are expensive in CPU.

It is advised to use the value by default ( $niv=0$ ). If  $niv=0$  does not allow the gradient combined to converge, one will test successively the values  $niv=1,2,3...$ .

In the same way if the iteration count of the combined gradient is considered to be too important, it is often beneficial to increase the level of filling.

◊ REAC\_PRECOND = / reactionary / 30 [**DEFECT**]

This parameter concerns only the preconditionnor LDLT SP.

This preconditionnor is much more expensive than the incomplete preconditionnor but it is more robust because nearer to the exact solution. To make it really competitive compared to the classical direct solveurs (MULT\_FRONT or MUMPS double precision), it should be preserved during several successive resolutions. One thus exploits the "relative proximity" of these reiterated successive. With this intention, the parameter REAC PRECOND condition the number of times where the same preconditionnor is kept whereas the matrix of the problem changed. As long as iterative method GCPC takes less reactionary iterations to converge, the unchanged preconditionnor is preserved; if it exceeds this number, one reactualizes the preconditionnor by remaking a factorization single precision.

◊ PCENT\_PIVOT = / pcent / 20 [**DEFECT**]  $\Diamond$  GESTION MEMOIRE = / 'CAR', [DEFECT] / 'IN\_CORE' These parameters concern only the preconditionnor LDLT SP.

They is the same keywords as for the solvor MUMPS, *cf*. [§3.5.4.](#page-13-0)

*Warning : The translation process used on this website is a "Machine Translation". It may be imprecise and inaccurate in whole or in part and is provided as a convenience.*

*Responsable : BOITEAU Olivier Clé : U4.50.01 Révision :*

*Titre : Mot clé SOLVEUR Date : 23/02/2018 Page : 21/24 46f29756688f*

◊ NMAX\_ITER = / niter / 0 [**DEFECT**]

Maximum iteration count of the iterative algorithm of resolution. If *niter* = 0 then the maximum number of iterations is calculated as follows:

 $niter = \frac{nequ}{2}$  where  $\frac{nequ}{2}$  is the number of equations of the system.

◊ RESI\_RELA = / resi / 10-6 [**DEFECT**]

Convergence criteria of the algorithm. It is a relative criterion on the not-prepacked residue:

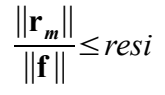

**r***m* is the residue not prepacked with the iteration *m*

**f** is the second member and the standard ∥ ∥ is the usual euclidian norm.

**Note:**

• *When the preconditionnor is used LDLT\_INC , the matrix is systematically renumbered using the algorithm Reverse-Cuthill-Mackee. The user cannot modify this choice.*

*Titre : Mot clé SOLVEUR Date : 23/02/2018 Page : 22/24 46f29756688f*

#### **3.7 METHODE=' PETSC'**

#### <span id="page-21-0"></span>**Perimeter of use:**

All types of problèmes real except those requiring obligatorily a detection of singularity (modal calculation).

Caution: solveurs PETSC and MUMPS being incompatible into sequential, only MUMPS is available in the sequential versions of code aster. To use PETSC, it is thus necessary always to launch a parallel version of *code\_aster* (since it is necessary to requesting one processor).

◊ ALGORITHM =

Name of the iterative solveurs (of Krylov type) of PETSc accessible since *code\_aster* :

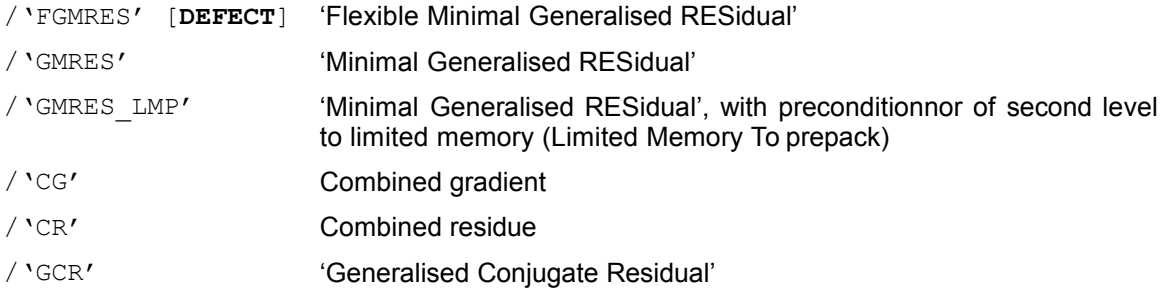

The method by default ensures the best relationship between robustness and cost of calculation. Methods 'CG' and 'CR' are to be reserved for modelings leading to symmetrical matrices. In nonsymmetrical, in addition to 'GMRES', one can call on 'GCR' who treats unspecified matrices. The algorithm ' GMRES LMP' be pressed on the iterative solvor 'GMRES'. It must be obligatorily used with the preconditionnor of first level 'LDLT SP'. Its use is interesting in a non-linear calculation: indeed, the preconditionnor of second level improves the pre-packaging of a system starting from spectral information resulting from the preceding linear resolutions (see [R6.01.02])

◊ PRE\_COND =

Name of the accessible préconditionneurs of PETSc since *code\_aster:*

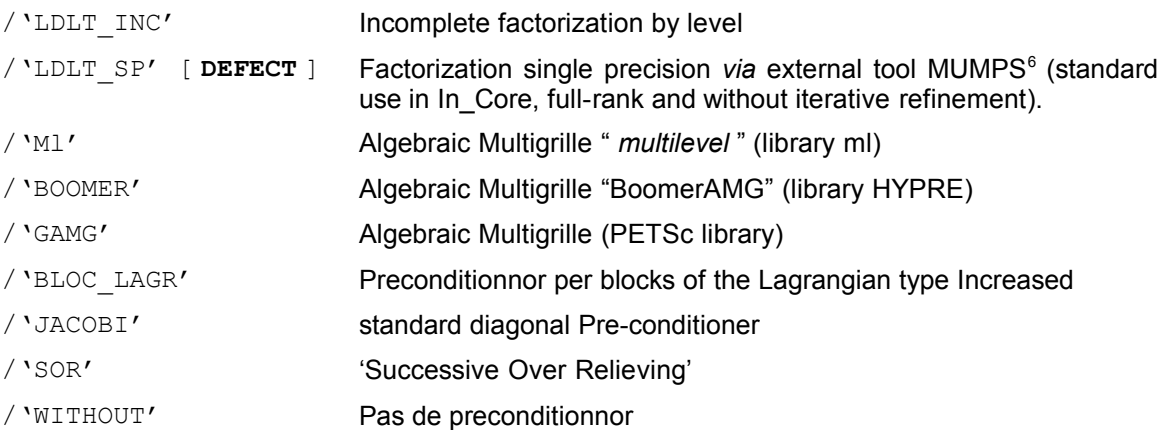

Only LDLT SP, Ml, BOOMER and JACOBI have exactly same operation into sequential and parallel. Two others, 'LDLT INC' and 'SOR', modify a little calculation by using local diagonal blocks with

<span id="page-21-1"></span><sup>6</sup> All the parameters by default except POSTTRAITEMENTS=' SANS' and MIXER PRECISION=' OUI' cf. §3.5.

*Responsable : BOITEAU Olivier Clé : U4.50.01 Révision :*

*Titre : Mot clé SOLVEUR Date : 23/02/2018 Page : 23/24 46f29756688f*

the processors. They are simpler to implement but less effective. 'WITHOUT' allows not to apply of preconditionnor what is of an interest only at the time of the clarification of a calculation. The algebraic préconditionneurs multigrilles ML, BOOMER and GAMG have a very restricted perimeter

of application:

- calculation without multipliers of Lagrange (to use AFFE CHAR CINE to impose the loadings),
- with a constant number of degrees of freedom per node.

They are nevertheless very effective in parallel. It will be noted that the pre-conditioner Ml be based during its algorithm on a random pulling, which can involve a slightly different convergence between two identical resolutions. These préconditionneurs multi-grids are to be used with the solveurs CG or GCR (which can function whereas CG fail).

 preconditionnor 'BLOC\_LAGR' is a preconditionnor per blocks designed for calculations with multipliers of Lagrange. It must be used with METHODE=' PETSC'.

The preconditionnor 'LDLT SP' is *a priori* most robust but it is also most expensive. However, and contrary to other préconditionneurs, it is not rebuilt with each linear resolution, which makes it finally competitive (*cf.* keyword REAC\_PRECOND). This preconditionnor is to be used with the solvor FGMRES by default (or CG or GCR if the matrix is symmetrical). It is preferable to avoid GMRES (or its symmetrical equivalent CR) combined to a preconditionnor in single precision (risk to obtain a vague solution, because the criterion of stop of the solvor is disturbed by the mixture of arithmetic). In a non-linear calculation, one can finally use 'LDLT SP' with the algorithm 'GMRES LMP' : a

preconditionnor of second-level (LMP) then improves the pre-packaging of a linear resolution starting from spectral information exits of the preceding linear resolutions (see [R6.01.02]).

◊ NIVE\_REMPLISSAGE = / niv / 0 [**DEFECT**]

This parameter concerns only the preconditionnor LDLT\_INC. Level of filling of the preconditionnor of Incomplete Cholesky.

 $\Diamond$  FILLING =  $\land$   $\alpha$ / 1.0 [ **DEFECT** ]

This parameter concerns only the preconditionnor LDLT\_INC.

Growth factor in the size of the preconditionnor according to the level of filling (cf [§3.6\)](#page-19-0). The reference is fixed at  $niv=0$  for which  $\alpha=1$ . This parameter is taken into account only if PRE COND=' LDLT\_INC'. This figure makes it possible PETSc to coarsely envisage the size necessary to store the preconditionnor. If this estimate is too weak, PETSc increases the objects with the flight, but this operation is more expensive.

◊ REAC\_PRECOND = / reactionary / 30 [**DEFECT**]

This parameter concerns only the preconditionnor LDLT SP.

This preconditionnor is much more expensive than the incomplete preconditionnor but it is more robust because nearer to the exact solution. To make it really competitive compared to the classical direct solveurs (MULT\_FRONT or MUMPS double precision), it should be preserved during several successive resolutions.

The parameter REAC\_PRECOND condition the number of times where the same preconditionnor is kept whereas the matrix of the problem changed. As long as the iterative solvor (ALGORITHM) called by PETSC takes less reactionary iterations to converge, the unchanged preconditionnor is preserved; if it exceeds this number, one reactualizes the preconditionnor by remaking a factorization single precision.

◊ PCENT\_PIVOT = / pcent

/ 20 [**DEFECT**]

*Copyright 2019 EDF R&D - Licensed under the terms of the GNU FDL (http://www.gnu.org/copyleft/fdl.html)*

*Titre : Mot clé SOLVEUR Date : 23/02/2018 Page : 24/24 Responsable : BOITEAU Olivier Clé : U4.50.01 Révision :*

*46f29756688f*

◊ GESTION\_MEMOIRE = / 'CAR', [DEFECT]

'IN CORE' These parameters concern only the preconditionnor LDLT\_SP They is the same keywords as for the solvor MUMPS, *cf*. [§3.5.4.](#page-13-0)

*◊* MATR\_DISTRIBUEE = / 'YES' / 'NOT' [**DEFECT**]

**This parameter is for the moment limited to the operators MECA\_STATIQUE, STAT\_NON\_LINE**<br>and DYNA NON LINE and it active only in parallel is not distributed **and DYNA\_NON\_LINE and it active only in parallel is not distributed (AFFE\_MODELE/PARTITION/PARALLELISME! = ' CENTRALISE').**

By activating this keyword, the storage of the assembled matrix is done in a way distributed on all the processors (one does not store any more useless values belonging to the other processors). That makes it possible to save memory in parallel without overcost in time, nor loss of precision (this keyword does not have any influence into sequential or parallel centralized). It is it should be noted that it is recommended to use partitioning SOUS\_DOMAINE in AFFE\_MODELE in order to avoid potential problems of conditioning involved in the renumerotation of the assembled matrix.

◊ NMAX\_ITER = / niter / 1 [**DEFECT**]

Maximum iteration count of the iterative algorithm of resolution. If *niter*≤0 then it is fixed automatically by PETSc  $(10<sup>5</sup>)$ .

◊ RESI\_RELA = / resi / 10-6 [**DEFECT**]

Convergence criteria of the algorithm. It is a relative criterion on the prepacked residue:

$$
\frac{\|M^{-1}.\mathbf{r}_m\|}{\|M^{-1}.\mathbf{f}\|} \leq \text{resi}
$$

 $M^{-1}\,$  is the preconditionnor

**r***m* is the residue with the iteration *m*

**f** is the second member and the standard ∥ ∥ is the usual euclidian norm.

*Note:*

1 *Convergence criteria for PETSC is evaluated differently from GCPC ;*

2 *When the preconditionnor is of poor quality (for example because of a bad conditioning of the problem), convergence criteria used by PETSC can cause bad solutions; this is why in the operators of linear calculation, an additional checking on the not-prepacked residue is carried out. The tolerance chosen for this additional criterion is*  $\sqrt{resi}$ ;

3 *The algorithm 'GCR' be based on a prepacking on the right and thus checks the convergence criteria normalizes some nonpackaged.*

4 *When the preconditionnor is used LDLT\_INC , the matrix is systematically renumbered using the algorithm Reverse-Cuthill-Mackee. The user cannot modify this choice.*